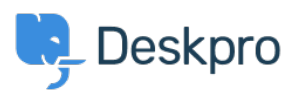

[قاعدة المعلومات](https://support.deskpro.com/ar/kb)> Deskpro Legacy > I set a static IP for my Deskpro VM, and now I can't see !the portal

## I set a static IP for my Deskpro VM, and now I can't see the !portal

2017-11-10 - Henley Ben - [تعليقات \(٠\)](#page--1-0) - [Legacy Deskpro](https://support.deskpro.com/ar/kb/deskpro-legacy)

## **Question:**

I could run Deskpro from my VM image fine until I set a static IP. Now when I go to the IP in .my browser, I just see a blank window with the Deskpro favicon

## **Answer:**

. This can happen if the helpdesk URL setting in **Setup > Settings** has not been updated

Add /admin/ to the end of the IP address in your browser and press Enter. You will be able to isee the admin interface.

.Go to **Setup > Settings** and edit the Helpdesk URL to use the new IP address